# **Modelling and Simulation Made Easy with Simulink®**

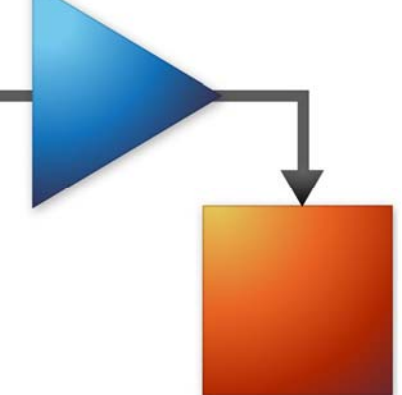

**Tiffany Liang Application Engineer MathWorks**

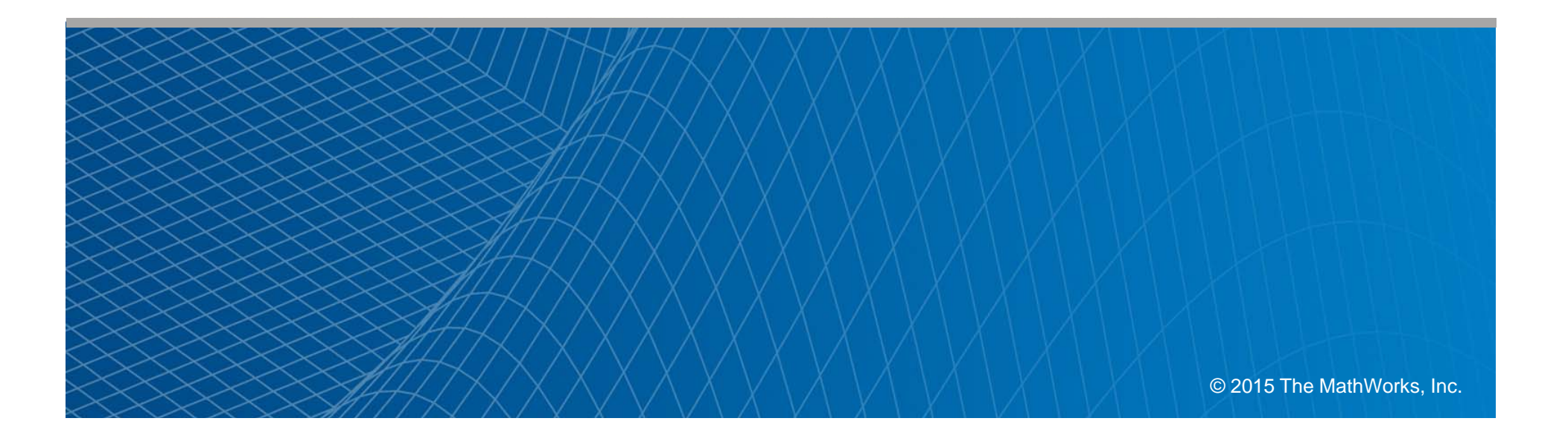

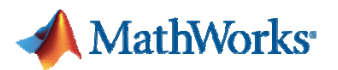

### **What will you learn in this presentation?**

- $\mathcal{L}_{\mathcal{A}}$  For those who are not familiar with Simulink and for those who are about to start using Simulink, you might have been wondering:
	- **What is Simulink?**
	- **Why Simulink?**
	- **Where and how can Simulink be used?**

In this presentation you will be able to find out the answers to these questions.

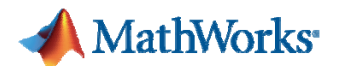

### **What is Simulink?**

### **An Environment for Modelling and Simulation.**

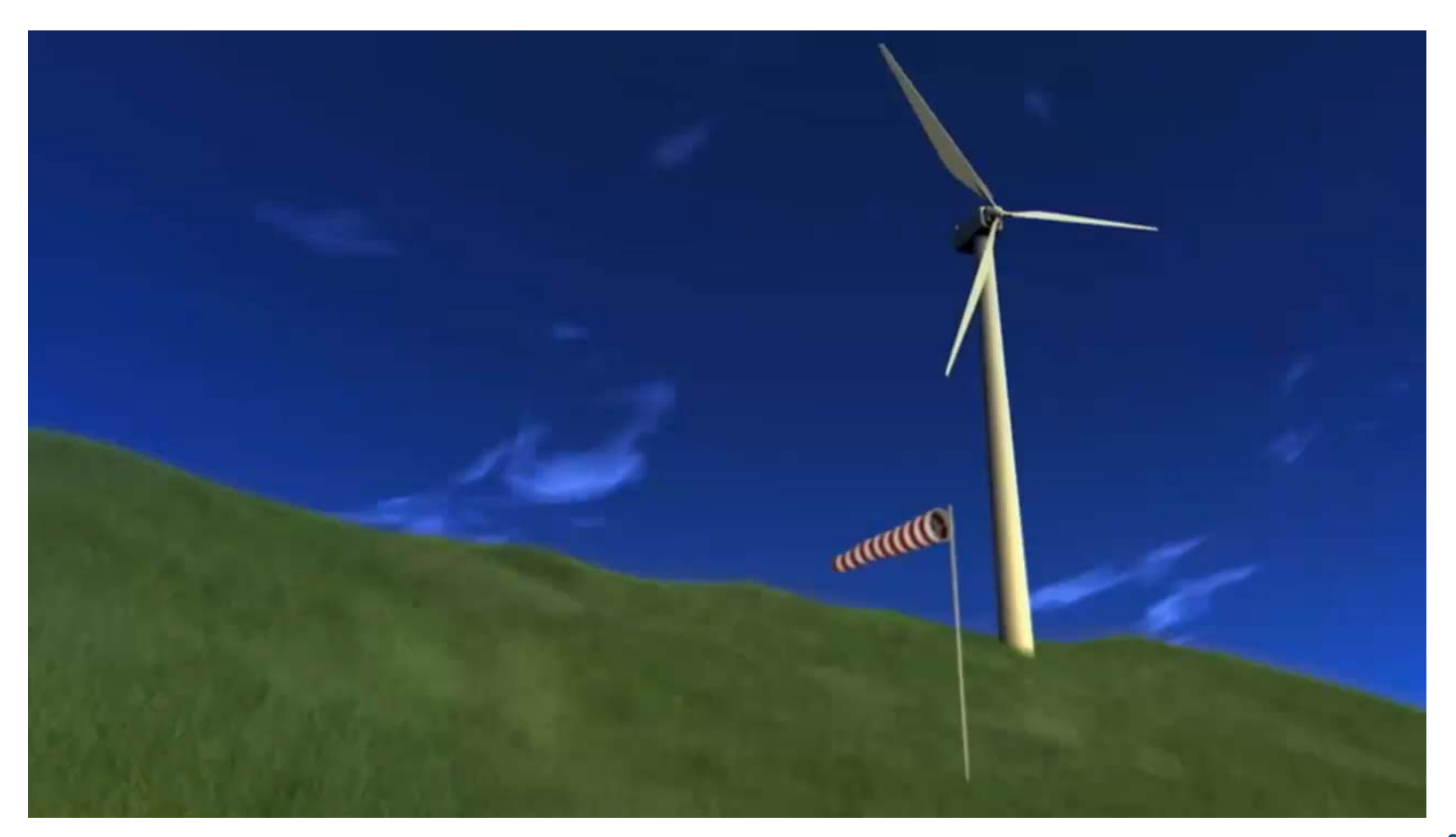

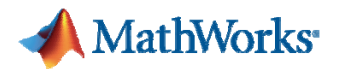

## **What is the purpose of modelling and simulation in the first place?**

- $\mathcal{L}_{\mathcal{A}}$  To run tests that are impossible or hard to reproduce with the actual object in the real world.
	- **Dangerous**
	- High Cost
	- $-$  Physically Impossible / Difficult
- Г • To investigate the functionality and performance of the phenomenon in interest.
	- Insights of Physics Based Phenomenon
	- Parameter Study
	- Visualization of Phenomenon that are not Visible to Eyes.

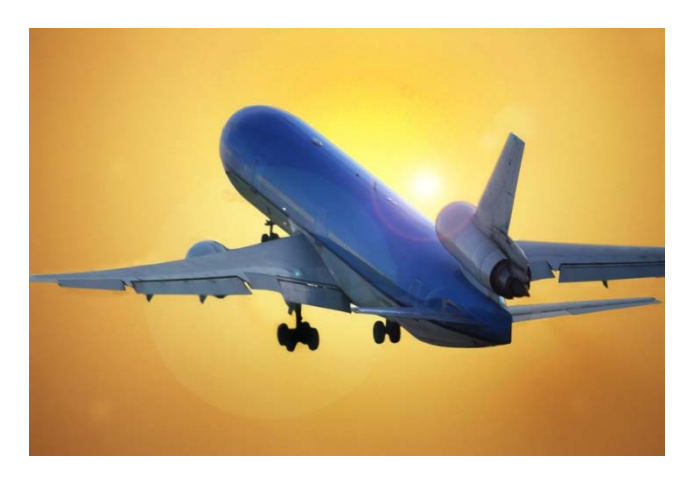

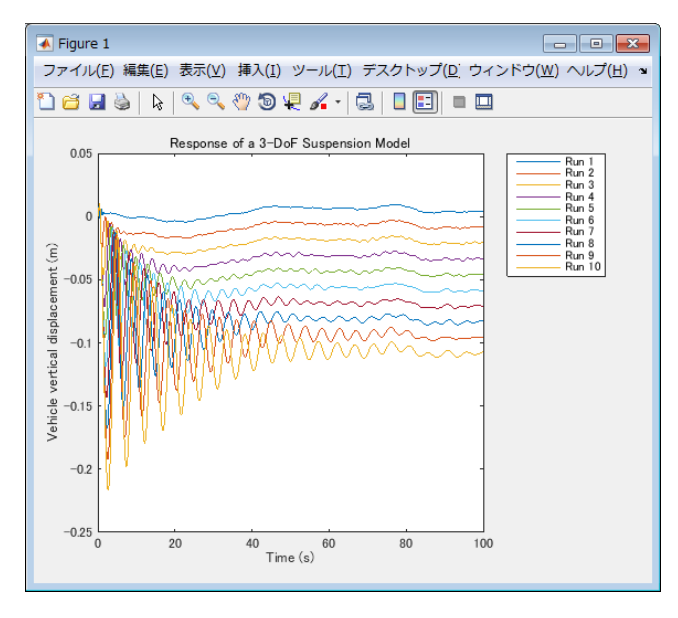

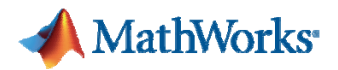

## **Why Simulink?**

- $\blacksquare$  User friendly block diagram environment
	- Clear data and processing flow.
	- $-$  Easy to realize and to share ideas.
- $\mathcal{L}_{\mathrm{eff}}$  Flexible environment that covers a wide range of different application areas
	- Dynamic System, Event-Driven System.
	- Physical Modelling, Control System, Signal Processing.
- $\mathcal{L}_{\mathcal{A}}$  Complete integration with MATLAB environment.
	- $-$  Batch simulation by scripts.
	- Access to various design, analysis and technical computing libraries.

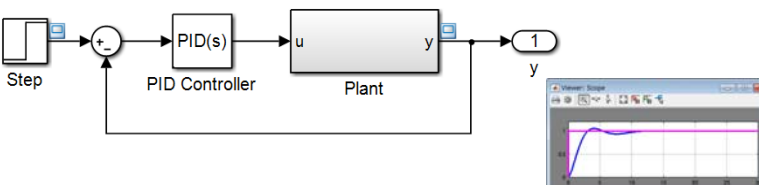

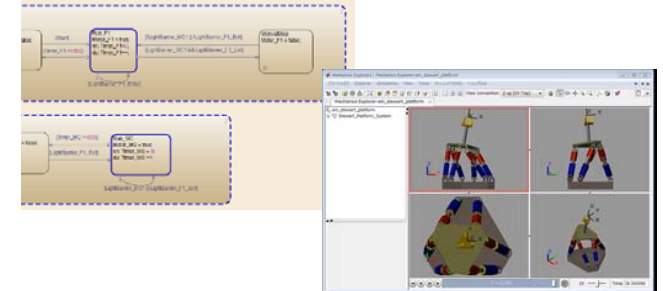

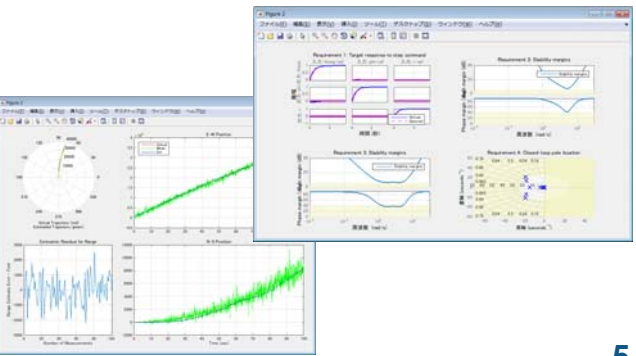

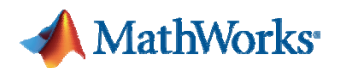

## **Diverse needs met by Simulink**

Automotive Control Development Motor Control Design and Microcontroller Implementation Remote Operation Robot Control Development Precision Positioning Control of Machine Tools Mechanical and Power Electronics Design System Analysis for Thermal Power Plant Coupled Analysis with In-house/Third-Party Simulators A/D Converter Design Noise Canceller Design PLL Circuit Design for Home Cooker SoC Implementation for Laser Printer Engine Digital Modulator/Demodulator Design and FPGA Implementation Software-Defined Radio Method Study Change in Blood Sugar Concentration During Insulin Medication Information Propagation Mechanisms Analysis of the Nervous System Theory Practice Education for Students and Employees

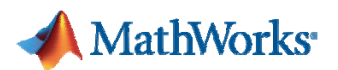

## **Demo: The Clapper A System Modelling and Simulation Demo**

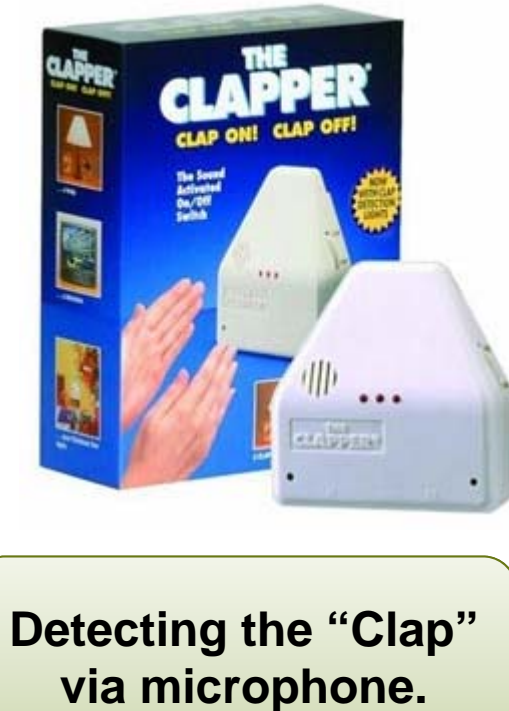

**Switching On/Off based on the numbers of claps.**

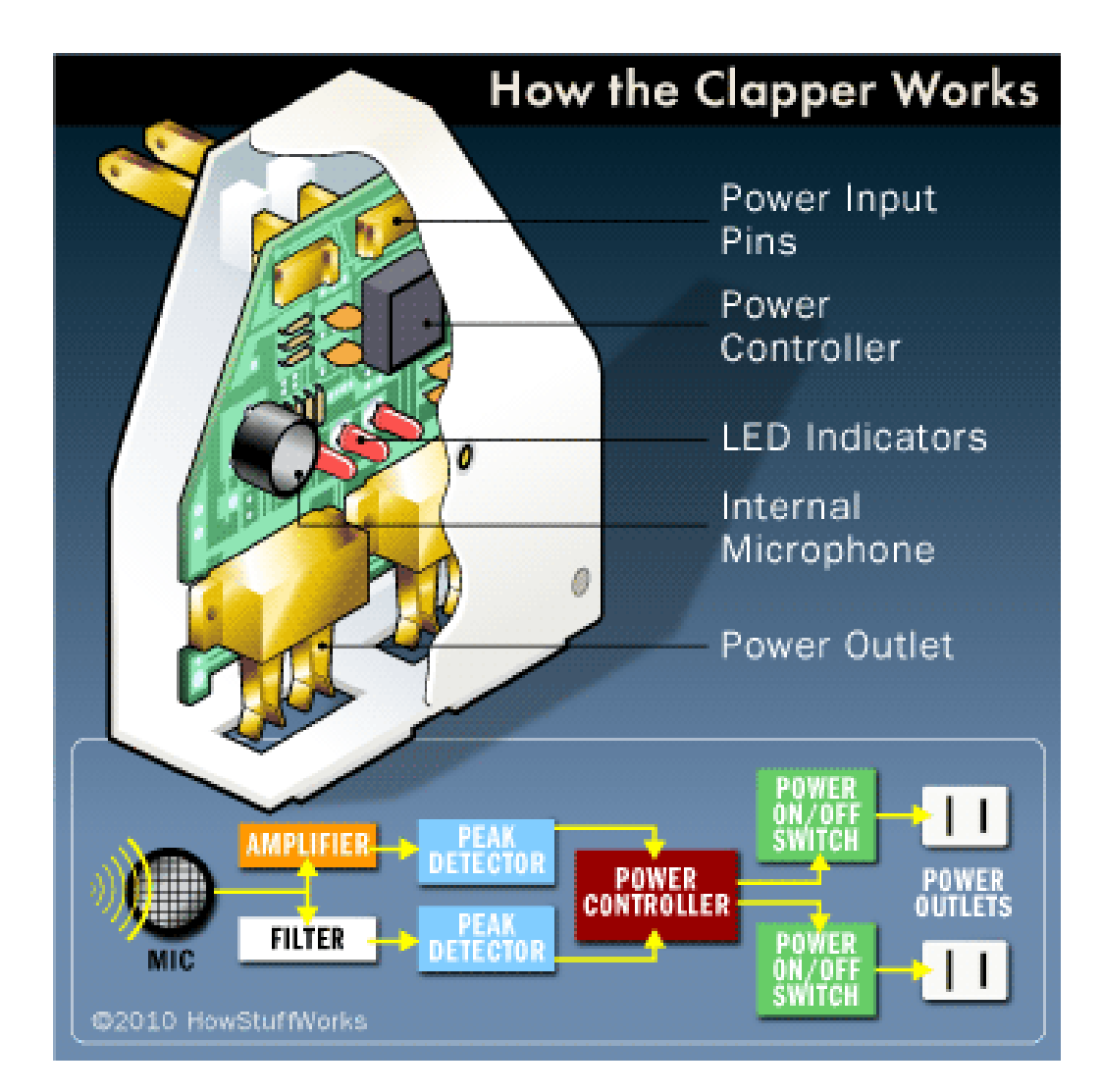

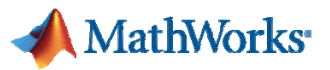

## **Flexible Modelling Environment of Simulink**

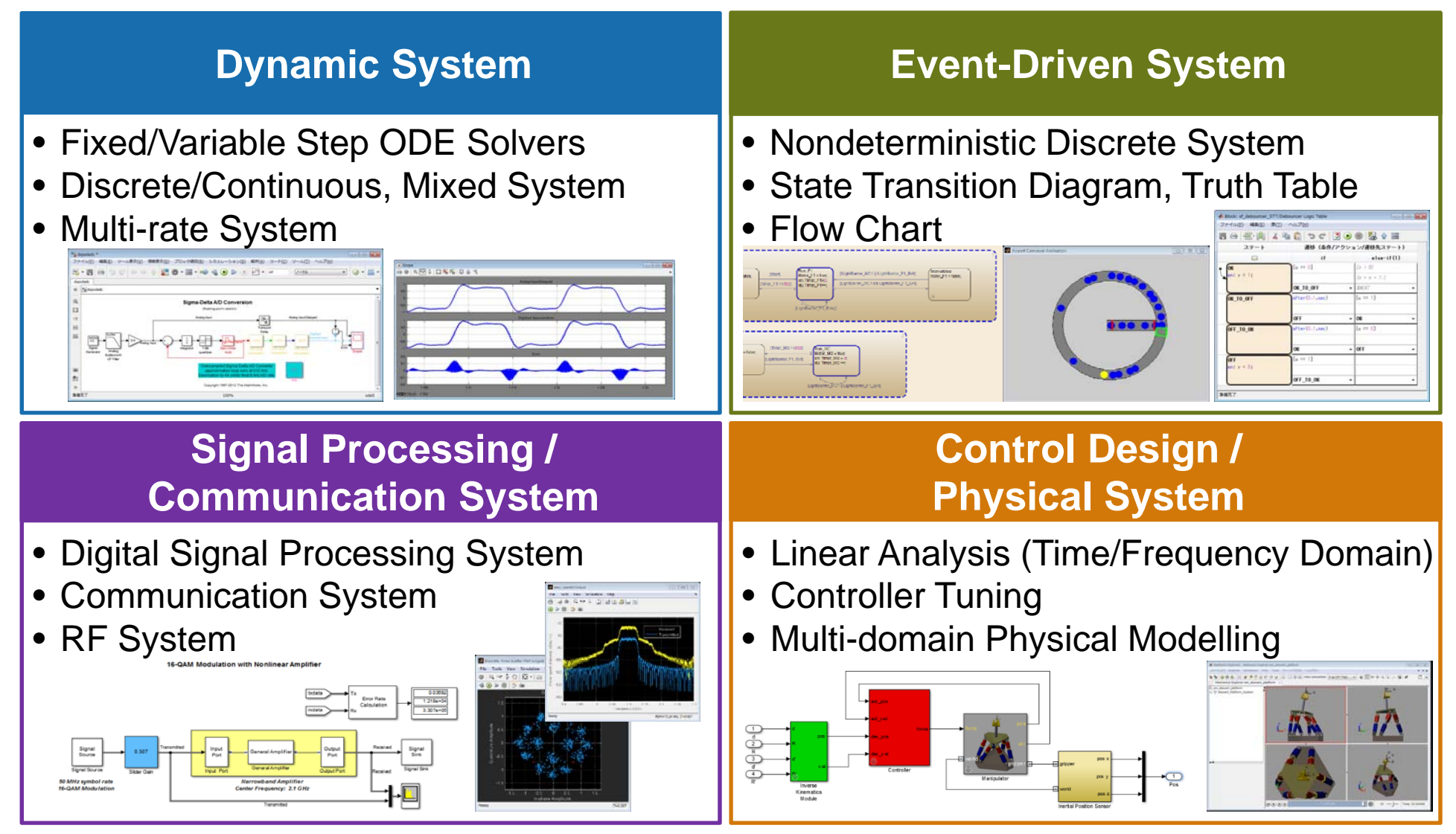

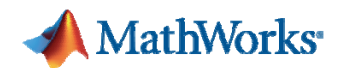

## **Diverse needs met by Simulink**

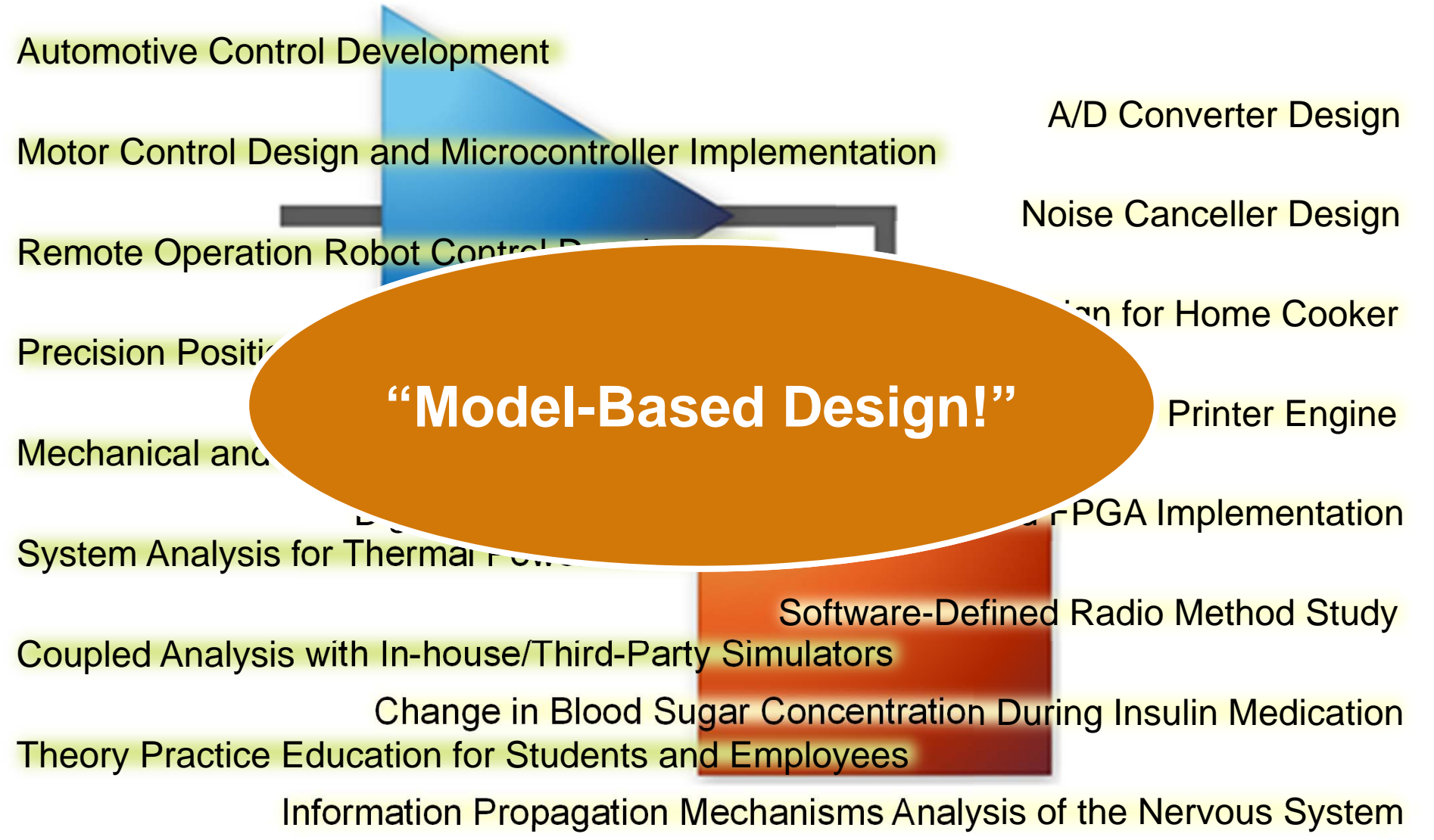

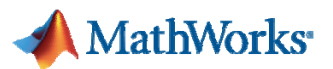

### **What is Simulink?**

### **A Platform for Model-Based Design**

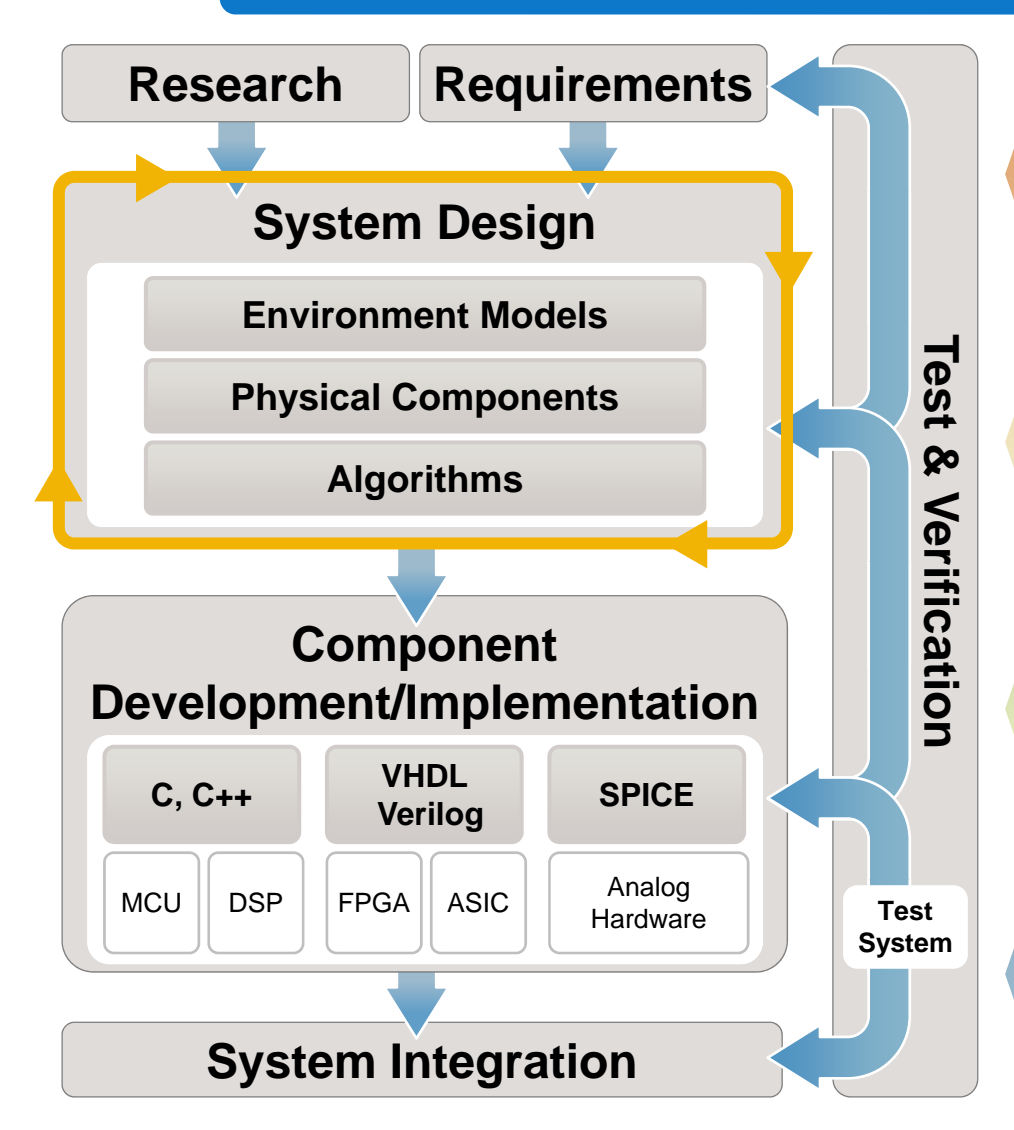

#### **Executable Specification**

- **Models** that complement the paper based specifications
- Improve team communication

#### **Design by Simulations**

- **Modelling** complex domains in the same environment.
- Trade-off and interaction verification

#### **Automatic Code Generation**

- Automatic C / HDL code generation from **Models**
- Efficient prototype testing

#### **Continuous Testing / Verification**

- Test generation by re-use of **Models**
- Simulation / test automation

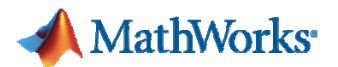

### **Demo: The Clapper (cont'd) What Happens After Modelling and Simulation?**

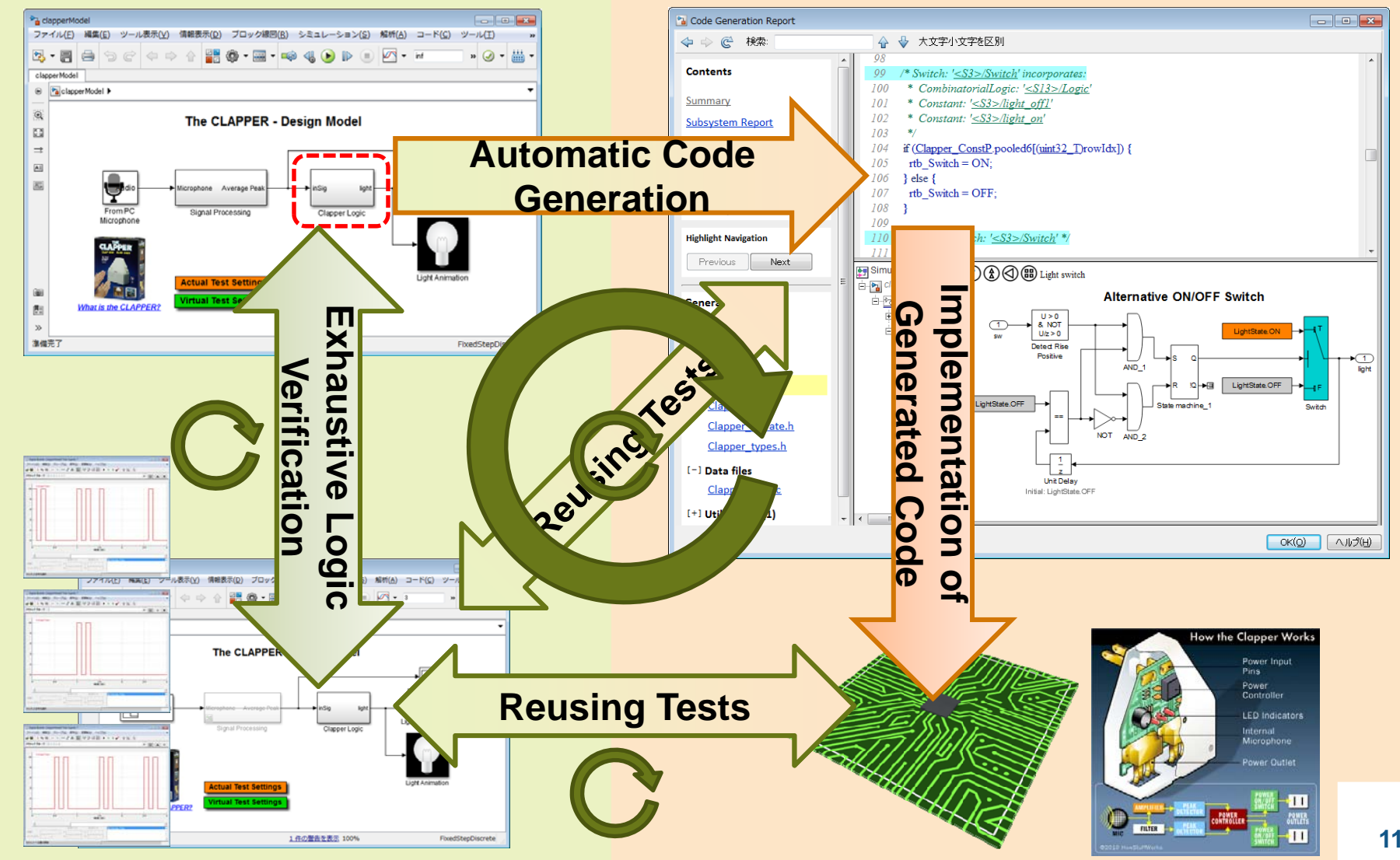

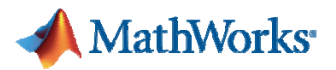

## **What is Model-Based Design? A Development Flow Centered on the Executable Models**

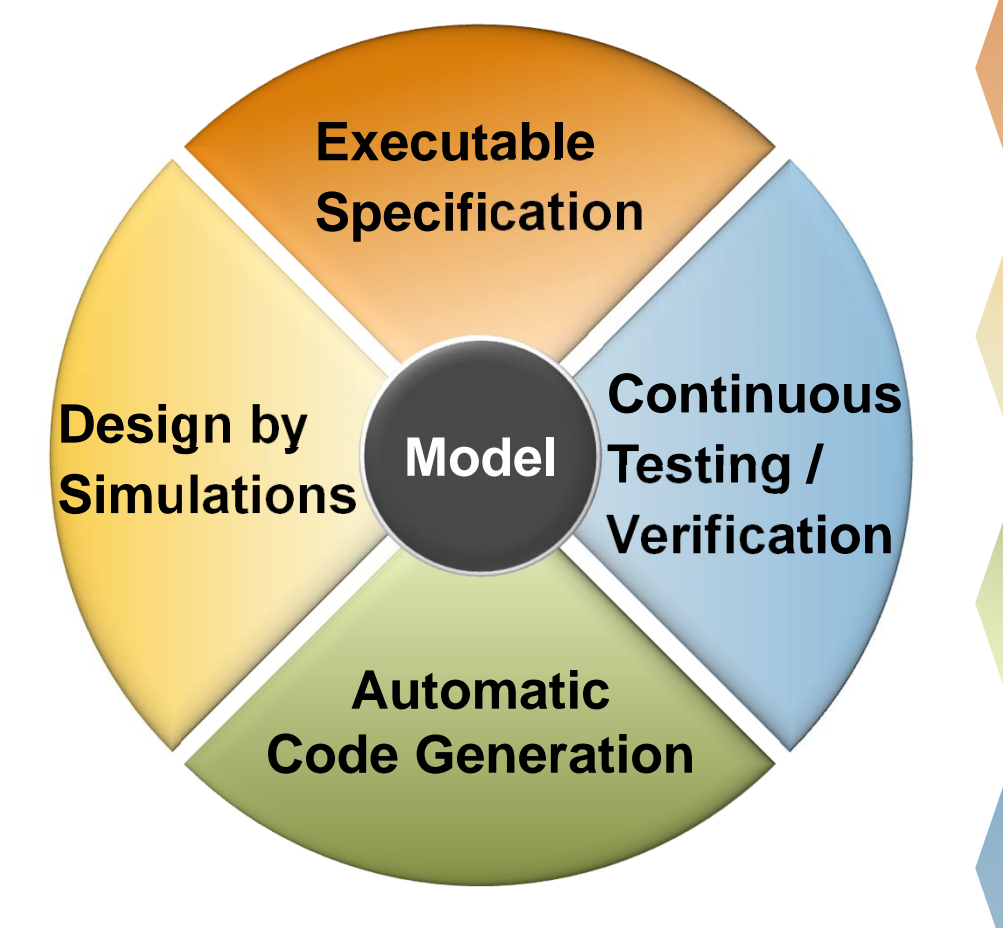

#### **Executable Specification**

- **Models** that complement the paper based specifications
- Improve team communication

#### **Design by Simulations**

- **Modelling** complex domains in the same environment.
- Trade-off and interaction verification

#### **Automatic Code Generation**

- Automatic C / HDL code generation from **Models**
- Efficient prototype testing

#### **Continuous Testing / Verification**

- Test generation by re-use of **Models**
- Simulation / test automation

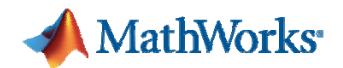

## **By Now You Should Know…**

- m. What Simulink is
	- $-$  An environment for modeling and simulation
	- $-$  A platform for Model-Based Design
- $\overline{\phantom{a}}$ Why Simulink has been used
	- User-Friendly Block Design Environment
	- $-$  Flexible environment that cov<mark>ers a wide range of</mark> application areas
	- Complete integration with MATLAB environment
- $\mathcal{C}^{\mathcal{A}}$ Where and how Simulink could be used
	- $-$  The Clapper demo
	- Meet diverse needs regardless of industry and application

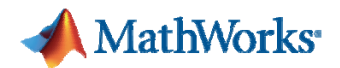

### **Related Information**

- Useful Resources
	- <u>Model Examples</u>
	- User Stories
	- <u>User Community</u>
- **Event Information** 
	- Webinars, Seminars and Conferences
- Services
	- <u>Technical Support</u>
	- <u>Training Services</u>
	- Consulting Services
- **Free Product Trials** 
	- Get Trial Software

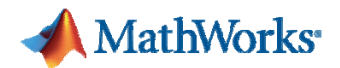

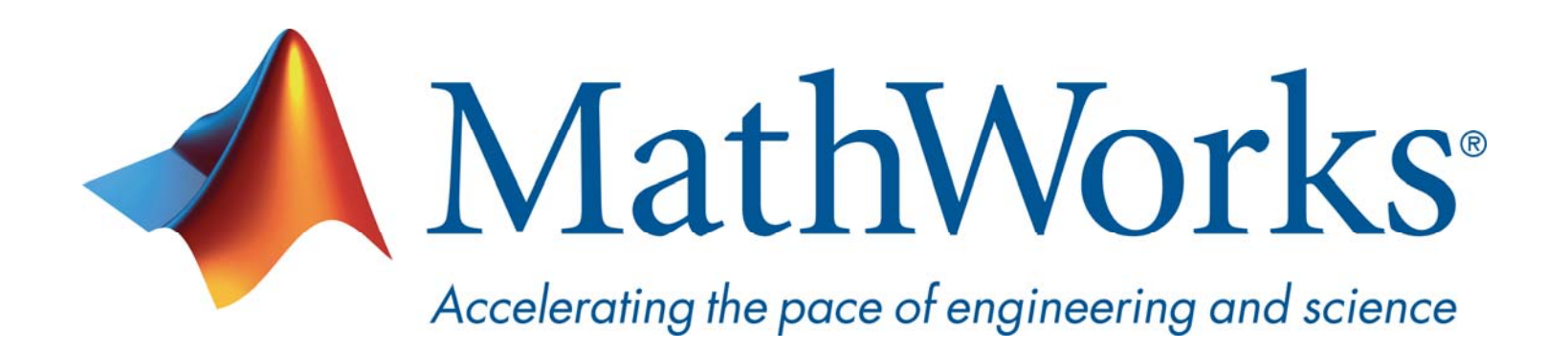

© 2015 The MathWorks, Inc. MATLAB and Simulink are registered trademarks of The MathWorks, Inc. See www.mathworks.com/trademarks for a list of additional trademarks. Other product or brand names may be trademarks or registered trademarks of their respective holders.